Layoutbeispiel: Bunttonebene O−C, Y−V oder L−M mit 9 Farbstufen

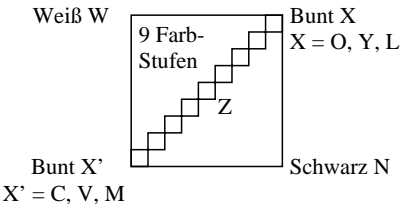

Es gibt drei gegenfarbige Bunttonebenen O−C, Y−V und L−M. Die Farbstufen sind separat in dem oberen Teil von Bild 1 und aneinandergrenzend im unteren Teil von Bild 1.

Zwischen X' und X gibt es 9 Farbstufen. Mittelgrau Z ist die mittlere Stufe von X'−X.

**Alle** Farbstufen der drei Farbebenen O−L, Y−V and L−M sollen gleichmäßig sein zwischen den Farben X' und X für separate und aneinandergrenzende Farben ohne Farbsprünge bei Mittelgrau Z

# **Ist die Farbstufung gleichmäßig bei Mittelgrau Z? unterstreiche: Ja/Nein**

Anmerkung: Die Farbtufung ist nicht gleichmäßig wenn es mindestens ein Ja in einem der folgenden Fälle gibt; für Beispiele siehe Anhang (X):

Gibt es Farbsprünge bei der mittelgrauen Farbe Z nach X oder X' hin für aneinandergrenzende Farben? unterstreiche: Ja/Nein

Gibt es Farbsprünge bei der mittelgrauen Farbe Z nach X oder X' hin für separate Farben? unterstreiche: Ja/Nein

Teil 2 OG781−3A-030-1 Anmerkung: Ein Farbsprung hat mindestens die doppelte Farbänderung gegenüber dem Mittel.

Fü linearisierte Ausgabe der 16 Graustufen von Bild A7-030-2

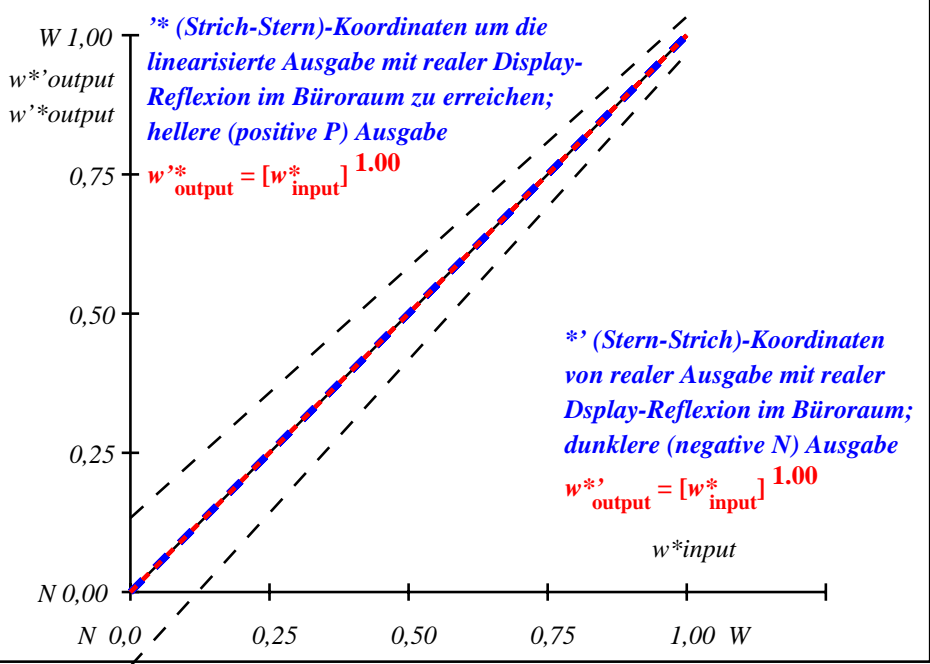

OG781−3A-030-2: File: Measure unknown; Device: Device unknown; Date: Date unknown

Layoutbeispiel: Bunttonebene O−C, Y−V oder L−M mit 9 Farbstufen

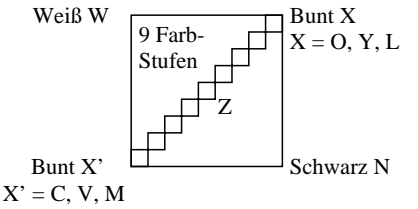

Es gibt drei gegenfarbige Bunttonebenen O−C, Y−V und L−M. Die Farbstufen sind separat in dem oberen Teil von Bild 1 und aneinandergrenzend im unteren Teil von Bild 1.

Zwischen X' und X gibt es 9 Farbstufen. Mittelgrau Z ist die mittlere Stufe von X'−X.

**Alle** Farbstufen der drei Farbebenen O−L, Y−V and L−M sollen gleichmäßig sein zwischen den Farben X' und X für separate und aneinandergrenzende Farben ohne Farbsprünge bei Mittelgrau Z

# **Ist die Farbstufung gleichmäßig bei Mittelgrau Z? unterstreiche: Ja/Nein**

Anmerkung: Die Farbtufung ist nicht gleichmäßig wenn es mindestens ein Ja in einem der folgenden Fälle gibt; für Beispiele siehe Anhang (X):

Gibt es Farbsprünge bei der mittelgrauen Farbe Z nach X oder X' hin für aneinandergrenzende Farben? unterstreiche: Ja/Nein

Gibt es Farbsprünge bei der mittelgrauen Farbe Z nach X oder X' hin für separate Farben? unterstreiche: Ja/Nein

Teil 2 OG781−3A-031-1 Anmerkung: Ein Farbsprung hat mindestens die doppelte Farbänderung gegenüber dem Mittel.

Fü linearisierte Ausgabe der 16 Graustufen von Bild A7-031-2

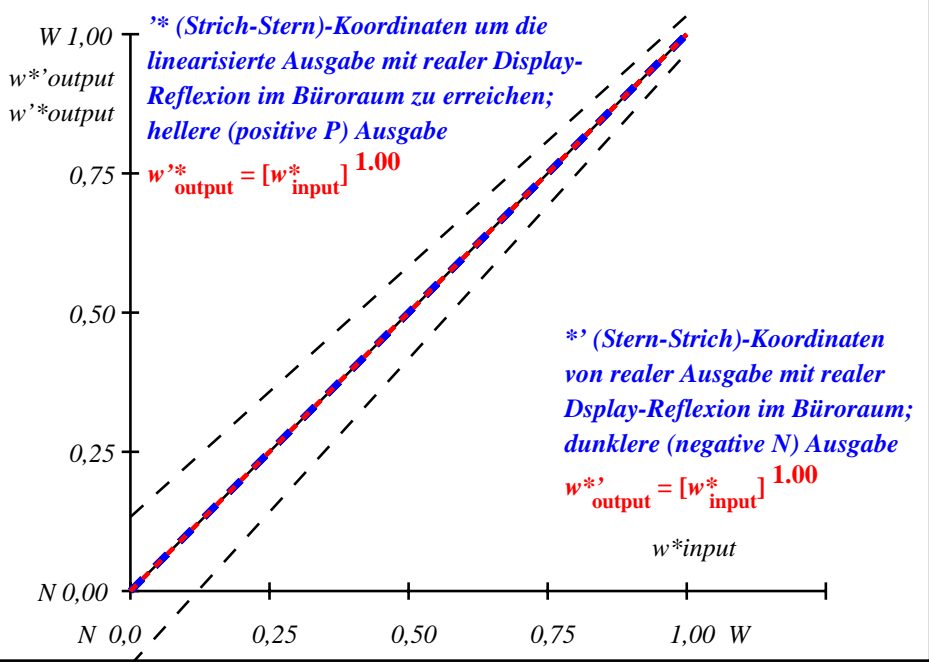

OG781−3A-031-2: File: Measure unknown; Device: Device unknown; Date: Date unknown

Layoutbeispiel: Bunttonebene O−C, Y−V oder L−M mit 9 Farbstufen

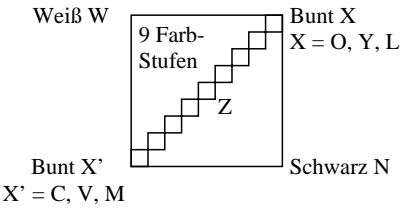

Es gibt drei gegenfarbige Bunttonebenen O−C, Y−V und L−M. Die Farbstufen sind separat in dem oberen Teil von Bild 1 und aneinandergrenzend im unteren Teil von Bild 1.

Zwischen X' und X gibt es 9 Farbstufen. Mittelgrau Z ist die mittlere Stufe von X'−X.

**Alle** Farbstufen der drei Farbebenen O−L, Y−V and L−M sollen gleichmäßig sein zwischen den Farben X' und X für separate und aneinandergrenzende Farben ohne Farbsprünge bei Mittelgrau Z

# **Ist die Farbstufung gleichmäßig bei Mittelgrau Z? unterstreiche: Ja/Nein**

Anmerkung: Die Farbtufung ist nicht gleichmäßig wenn es mindestens ein Ja in einem der folgenden Fälle gibt; für Beispiele siehe Anhang (X):

Gibt es Farbsprünge bei der mittelgrauen Farbe Z nach X oder X' hin für aneinandergrenzende Farben? unterstreiche: Ja/Nein

Gibt es Farbsprünge bei der mittelgrauen Farbe Z nach X oder X' hin für separate Farben? unterstreiche: Ja/Nein

Teil 2 OG781−3A-032-1 Anmerkung: Ein Farbsprung hat mindestens die doppelte Farbänderung gegenüber dem Mittel.

Fü linearisierte Ausgabe der 16 Graustufen von Bild A7-032-2

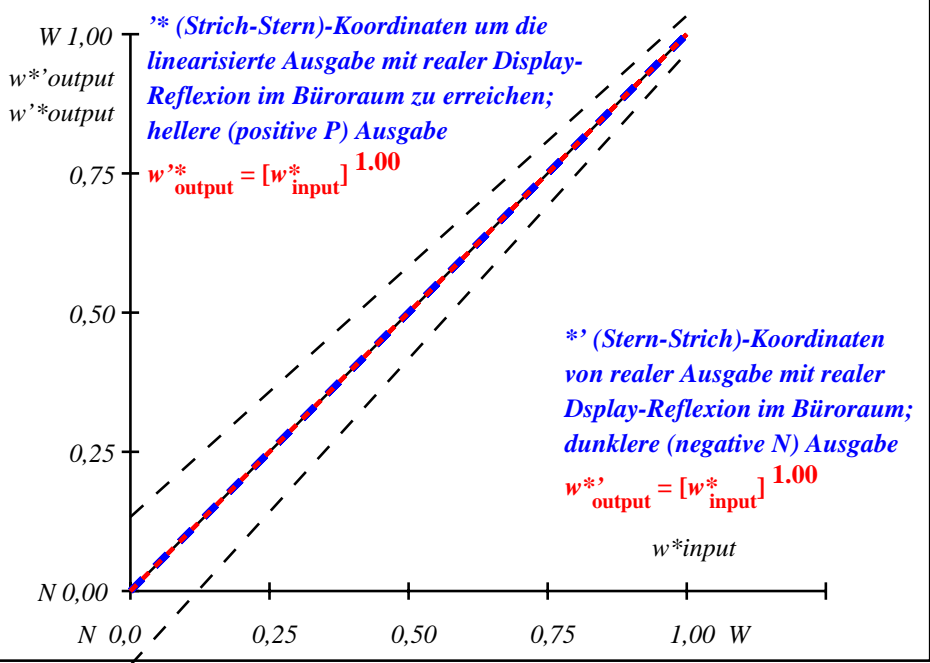

OG781−3A-032-2: File: Measure unknown; Device: Device unknown; Date: Date unknown

Layoutbeispiel: Bunttonebene O−C, Y−V oder L−M mit 9 Farbstufen

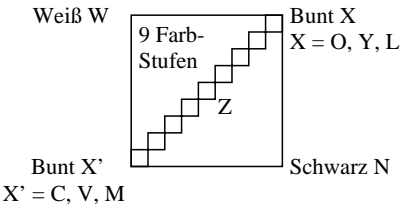

Es gibt drei gegenfarbige Bunttonebenen O−C, Y−V und L−M. Die Farbstufen sind separat in dem oberen Teil von Bild 1 und aneinandergrenzend im unteren Teil von Bild 1.

Zwischen X' und X gibt es 9 Farbstufen. Mittelgrau Z ist die mittlere Stufe von X'−X.

**Alle** Farbstufen der drei Farbebenen O−L, Y−V and L−M sollen gleichmäßig sein zwischen den Farben X' und X für separate und aneinandergrenzende Farben ohne Farbsprünge bei Mittelgrau Z

# **Ist die Farbstufung gleichmäßig bei Mittelgrau Z? unterstreiche: Ja/Nein**

Anmerkung: Die Farbtufung ist nicht gleichmäßig wenn es mindestens ein Ja in einem der folgenden Fälle gibt; für Beispiele siehe Anhang (X):

Gibt es Farbsprünge bei der mittelgrauen Farbe Z nach X oder X' hin für aneinandergrenzende Farben? unterstreiche: Ja/Nein

Gibt es Farbsprünge bei der mittelgrauen Farbe Z nach X oder X' hin für separate Farben? unterstreiche: Ja/Nein

Teil 2 OG781−3A-033-1 Anmerkung: Ein Farbsprung hat mindestens die doppelte Farbänderung gegenüber dem Mittel.

Fü linearisierte Ausgabe der 16 Graustufen von Bild A7-033-2

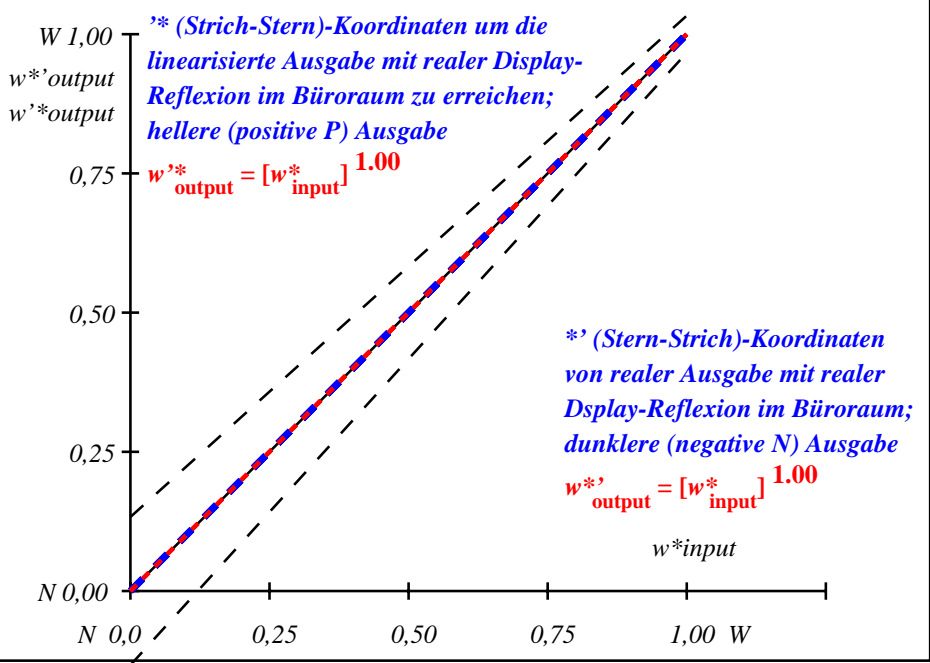

OG781−3A-033-2: File: Measure unknown; Device: Device unknown; Date: Date unknown

Layoutbeispiel: Bunttonebene O−C, Y−V oder L−M mit 9 Farbstufen

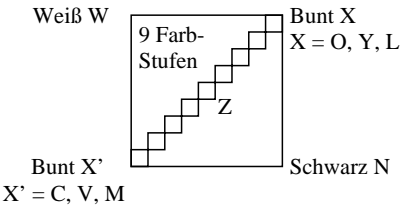

Es gibt drei gegenfarbige Bunttonebenen O−C, Y−V und L−M. Die Farbstufen sind separat in dem oberen Teil von Bild 1 und aneinandergrenzend im unteren Teil von Bild 1.

Zwischen X' und X gibt es 9 Farbstufen. Mittelgrau Z ist die mittlere Stufe von X'−X.

**Alle** Farbstufen der drei Farbebenen O−L, Y−V and L−M sollen gleichmäßig sein zwischen den Farben X' und X für separate und aneinandergrenzende Farben ohne Farbsprünge bei Mittelgrau Z

# **Ist die Farbstufung gleichmäßig bei Mittelgrau Z? unterstreiche: Ja/Nein**

Anmerkung: Die Farbtufung ist nicht gleichmäßig wenn es mindestens ein Ja in einem der folgenden Fälle gibt; für Beispiele siehe Anhang (X):

Gibt es Farbsprünge bei der mittelgrauen Farbe Z nach X oder X' hin für aneinandergrenzende Farben? unterstreiche: Ja/Nein

Gibt es Farbsprünge bei der mittelgrauen Farbe Z nach X oder X' hin für separate Farben? unterstreiche: Ja/Nein

Teil 2 OG781−3A-034-1 Anmerkung: Ein Farbsprung hat mindestens die doppelte Farbänderung gegenüber dem Mittel.

Fü linearisierte Ausgabe der 16 Graustufen von Bild A7-034-2

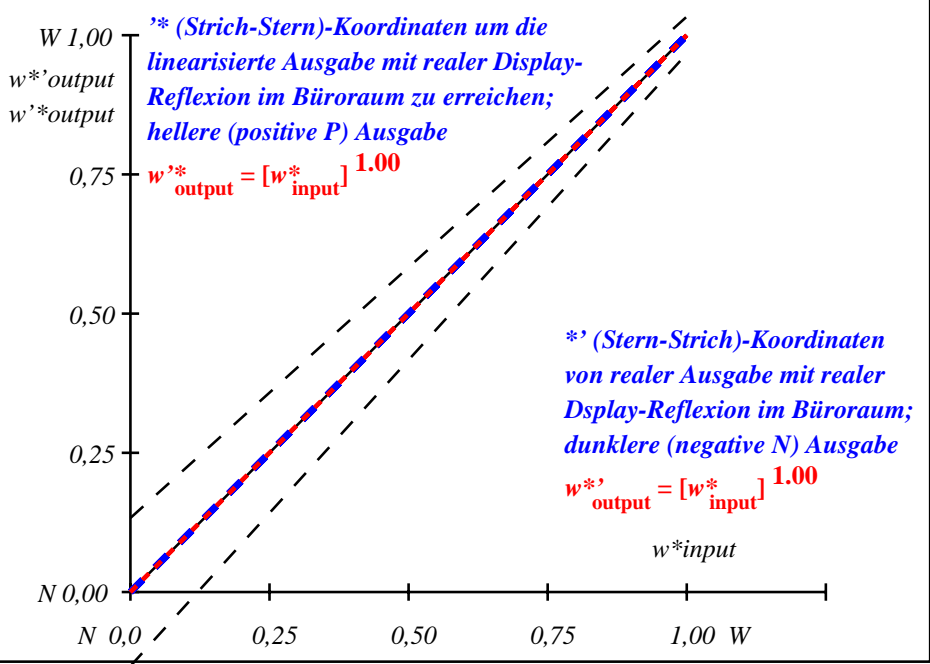

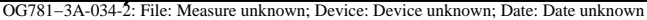

Layoutbeispiel: Bunttonebene O−C, Y−V oder L−M mit 9 Farbstufen

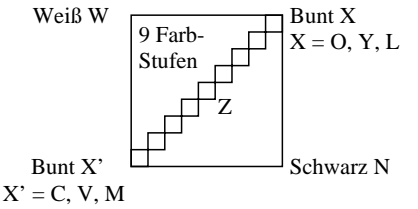

Es gibt drei gegenfarbige Bunttonebenen O−C, Y−V und L−M. Die Farbstufen sind separat in dem oberen Teil von Bild 1 und aneinandergrenzend im unteren Teil von Bild 1.

Zwischen X' und X gibt es 9 Farbstufen. Mittelgrau Z ist die mittlere Stufe von X'−X.

**Alle** Farbstufen der drei Farbebenen O−L, Y−V and L−M sollen gleichmäßig sein zwischen den Farben X' und X für separate und aneinandergrenzende Farben ohne Farbsprünge bei Mittelgrau Z

# **Ist die Farbstufung gleichmäßig bei Mittelgrau Z? unterstreiche: Ja/Nein**

Anmerkung: Die Farbtufung ist nicht gleichmäßig wenn es mindestens ein Ja in einem der folgenden Fälle gibt; für Beispiele siehe Anhang (X):

Gibt es Farbsprünge bei der mittelgrauen Farbe Z nach X oder X' hin für aneinandergrenzende Farben? unterstreiche: Ja/Nein

Gibt es Farbsprünge bei der mittelgrauen Farbe Z nach X oder X' hin für separate Farben? unterstreiche: Ja/Nein

Teil 2 OG781−3A-035-1 Anmerkung: Ein Farbsprung hat mindestens die doppelte Farbänderung gegenüber dem Mittel.

Fü linearisierte Ausgabe der 16 Graustufen von Bild A7-035-2

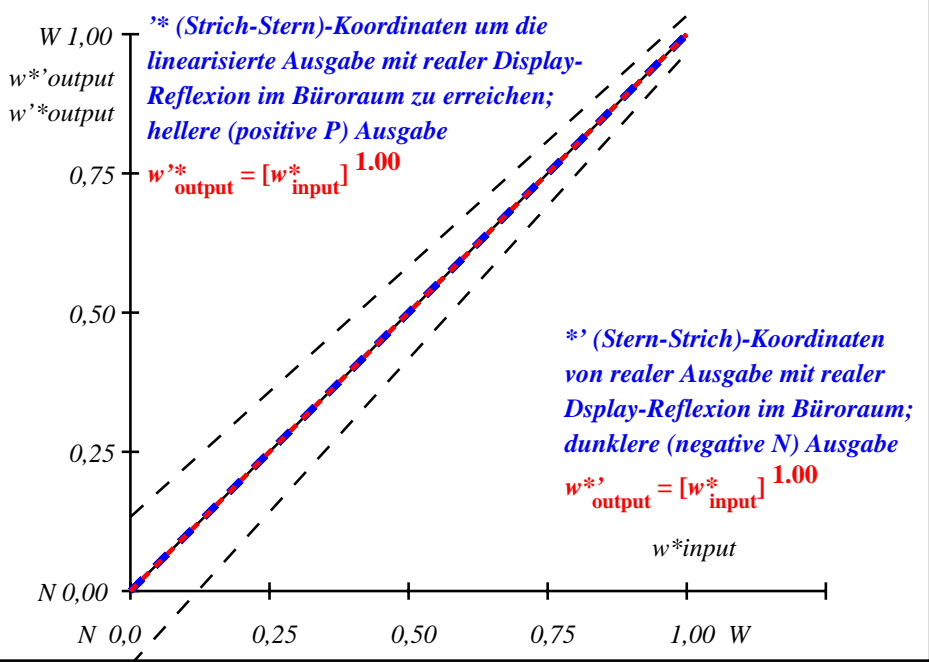

OG781−3A-035-2: File: Measure unknown; Device: Device unknown; Date: Date unknown

Layoutbeispiel: Bunttonebene O−C, Y−V oder L−M mit 9 Farbstufen

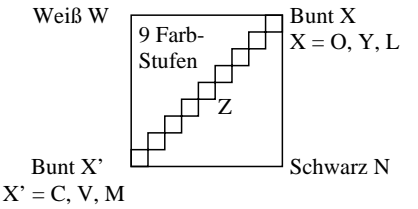

Es gibt drei gegenfarbige Bunttonebenen O−C, Y−V und L−M. Die Farbstufen sind separat in dem oberen Teil von Bild 1 und aneinandergrenzend im unteren Teil von Bild 1.

Zwischen X' und X gibt es 9 Farbstufen. Mittelgrau Z ist die mittlere Stufe von X'−X.

**Alle** Farbstufen der drei Farbebenen O−L, Y−V and L−M sollen gleichmäßig sein zwischen den Farben X' und X für separate und aneinandergrenzende Farben ohne Farbsprünge bei Mittelgrau Z

# **Ist die Farbstufung gleichmäßig bei Mittelgrau Z? unterstreiche: Ja/Nein**

Anmerkung: Die Farbtufung ist nicht gleichmäßig wenn es mindestens ein Ja in einem der folgenden Fälle gibt; für Beispiele siehe Anhang (X):

Gibt es Farbsprünge bei der mittelgrauen Farbe Z nach X oder X' hin für aneinandergrenzende Farben? unterstreiche: Ja/Nein

Gibt es Farbsprünge bei der mittelgrauen Farbe Z nach X oder X' hin für separate Farben? unterstreiche: Ja/Nein

Teil 2 OG781−3A-036-1 Anmerkung: Ein Farbsprung hat mindestens die doppelte Farbänderung gegenüber dem Mittel.

Fü linearisierte Ausgabe der 16 Graustufen von Bild A7-036-2

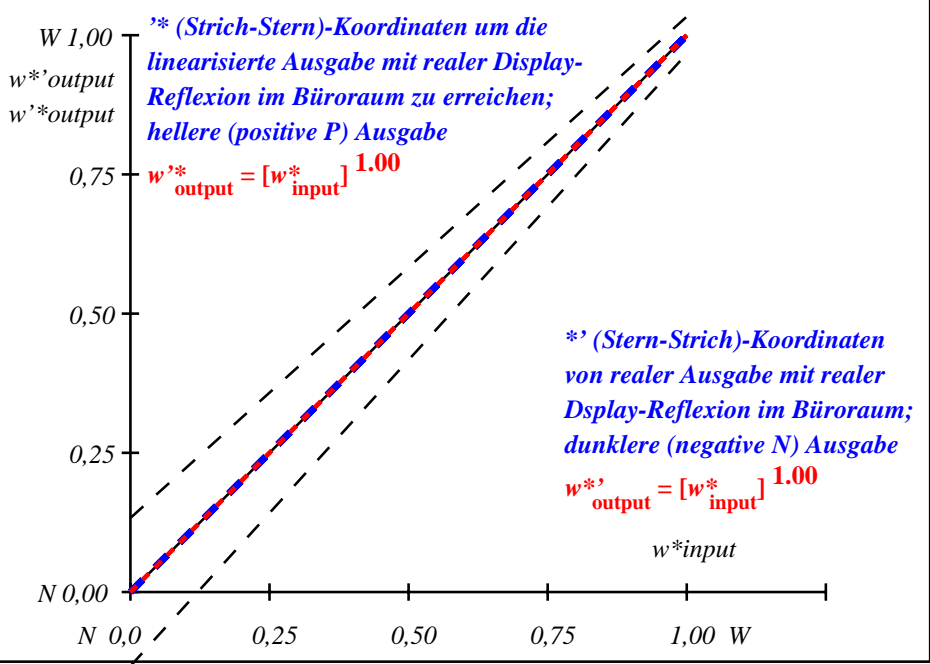

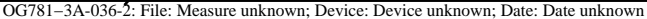

Layoutbeispiel: Bunttonebene O−C, Y−V oder L−M mit 9 Farbstufen

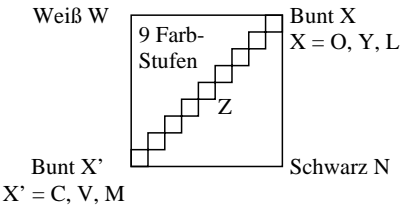

Es gibt drei gegenfarbige Bunttonebenen O−C, Y−V und L−M. Die Farbstufen sind separat in dem oberen Teil von Bild 1 und aneinandergrenzend im unteren Teil von Bild 1.

Zwischen X' und X gibt es 9 Farbstufen. Mittelgrau Z ist die mittlere Stufe von X'−X.

**Alle** Farbstufen der drei Farbebenen O−L, Y−V and L−M sollen gleichmäßig sein zwischen den Farben X' und X für separate und aneinandergrenzende Farben ohne Farbsprünge bei Mittelgrau Z

# **Ist die Farbstufung gleichmäßig bei Mittelgrau Z? unterstreiche: Ja/Nein**

Anmerkung: Die Farbtufung ist nicht gleichmäßig wenn es mindestens ein Ja in einem der folgenden Fälle gibt; für Beispiele siehe Anhang (X):

Gibt es Farbsprünge bei der mittelgrauen Farbe Z nach X oder X' hin für aneinandergrenzende Farben? unterstreiche: Ja/Nein

Gibt es Farbsprünge bei der mittelgrauen Farbe Z nach X oder X' hin für separate Farben? unterstreiche: Ja/Nein

Teil 2 OG781−3A-037-1 Anmerkung: Ein Farbsprung hat mindestens die doppelte Farbänderung gegenüber dem Mittel.

Fü linearisierte Ausgabe der 16 Graustufen von Bild A7-037-2

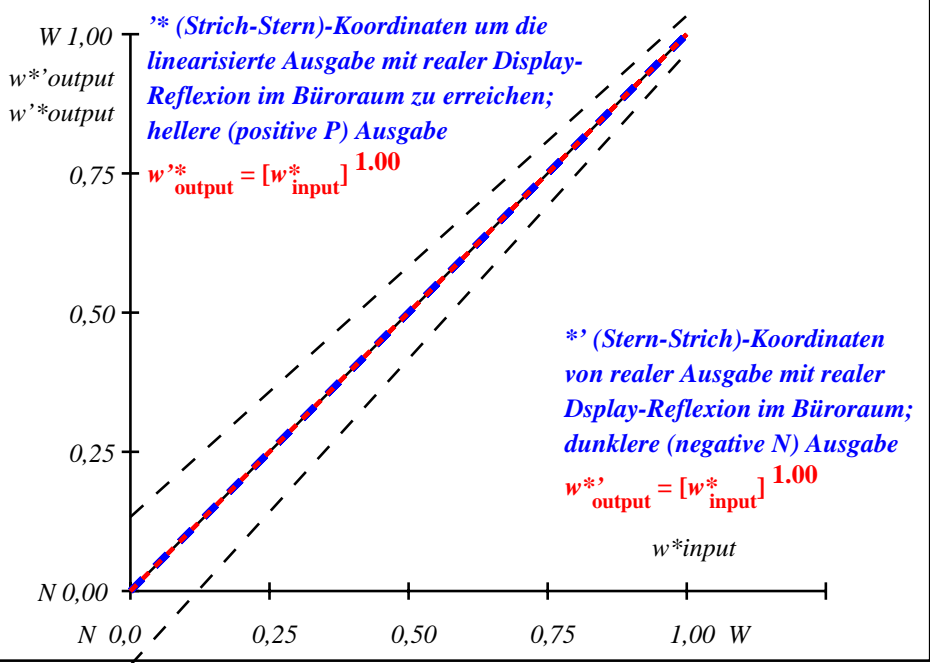

OG781−3A-037-2: File: Measure unknown; Device: Device unknown; Date: Date unknown